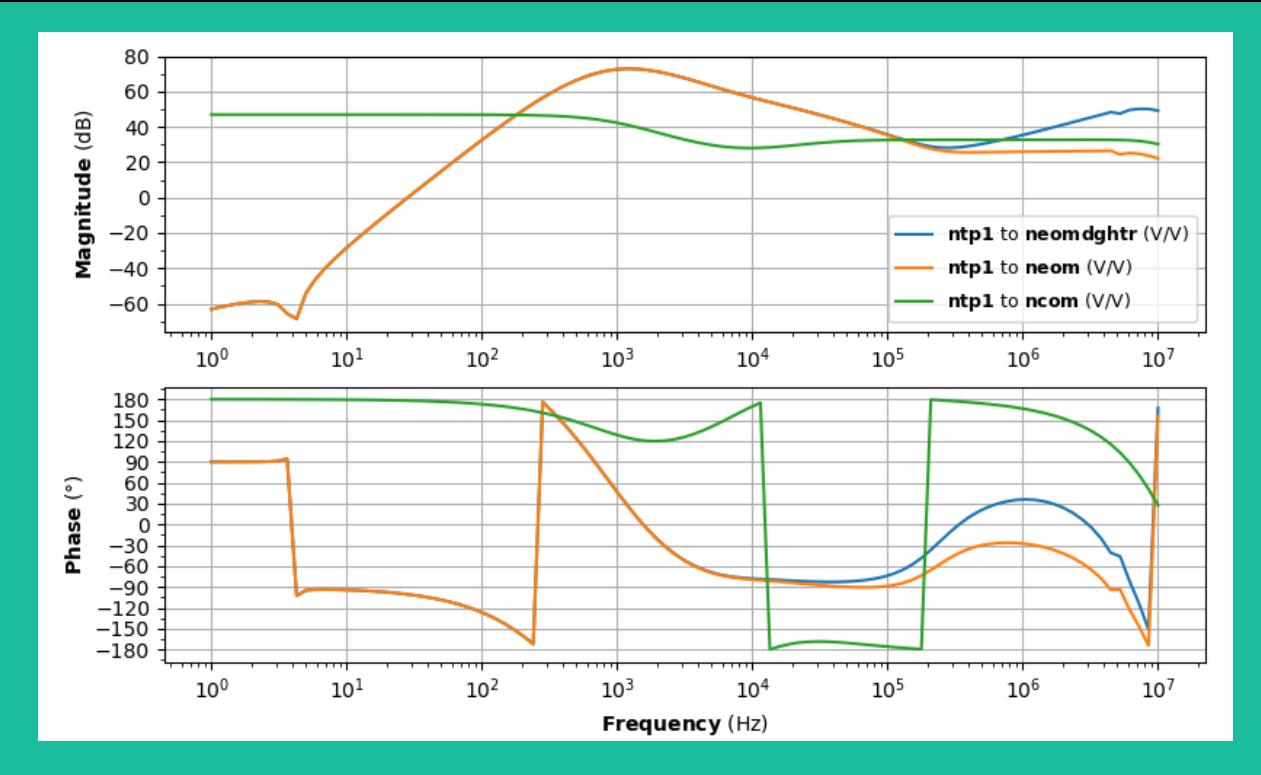

#### **Zero: yet another a modern circuit simulation tool** v0.6.3

Sean Leavey AEI Hannover / Ifosim working group GWADW, Elba, 2019-05-23 LIGO-G1901053

# **LISO**

- "**Li**near **S**imulation and **O**ptimization of analog electronic circuits"
- **Developed by Gerhard Heinzel in the mid 90s**
- **Motivated by:**
	- Unrealistic op-amp behaviour found in SPICE
	- Need to determine stability criteria in circuits  $r$  r1 100 nin nsum
	- Need for a fitting/optimisation tool
- **C based, closed source**
- **Performs linear analysis, a la Finesse, Optickle, etc.**
- Circuit and analysis defined via input **# fitting instructions file**

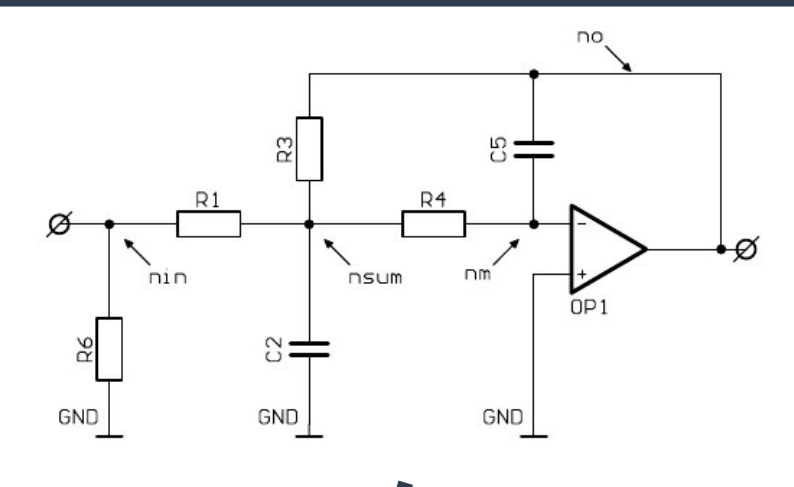

- # circuit definition r r3 1.075k no nsum  $r$   $r4$   $42.2$  nsum nm r r6 65 nin gnd  $c$  c2 4.7n nsum gnd c c5 122p no nm op op1 ad797 gnd nm no pole0=8e6 uinput nin 50
- # computing instructions freq log 10k 10M 400 uoutput no:db:deg
- param r4 10 10k fit soll reim rel

# **What people use LISO for**

#### **• Response calculations**

– Send signal in, read signal out at various nodes or components

#### ● **Noise calculations**

– Calculate noise at a node or component from other nodes/components

#### ● **Optimisation and fitting**

- Find appropriate component values that yield predetermined response functions
- **Stability analyses**

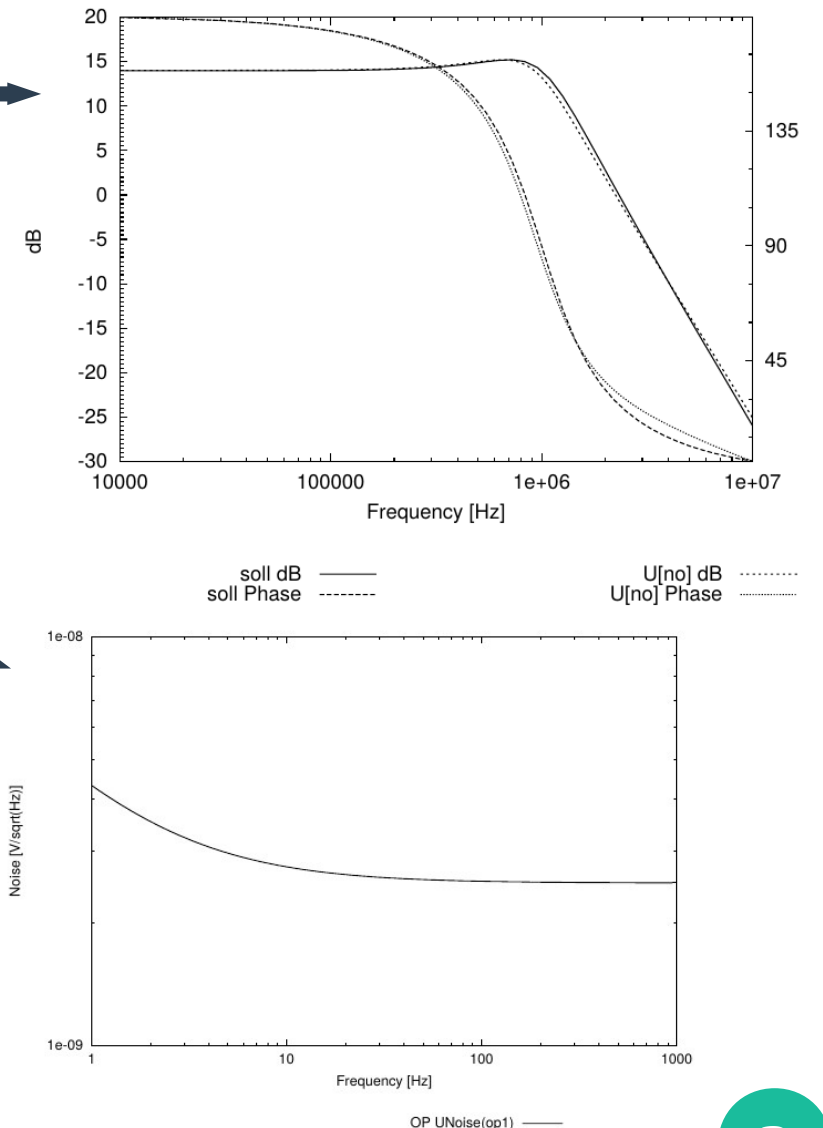

Phase [Degree

# **LISO limitations**

- **LISO has worked pretty well for 20 years!**
- **But there are some limitations:** 
	- Closed source; available only via email; officially Linux only
	- Everything goes through input and output files; harder to run parameter studies / batch jobs (same problems as Finesse ≤2)
	- Cannot fit noise, only responses
	- Everyone has their own version of the op-amp library

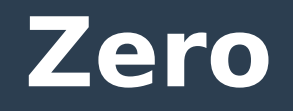

- **A clone of parts of LISO into a more accessible form to faciliate new features**
- **Python-based, open source**
	- Cross-platform
	- Can use in Jupyter notebooks
	- Access to large scientific Python ecosystem (NumPy, SciPy, control systems toolbox, Finesse 3, etc.)
	- Modular; can bolt-on new analyses or use different solvers in future
- **Supports most LISO input syntax (circuit mode) but also native Python**
- **Includes expanded LISO op-amp library (YAML formatted)**

In [1]: from zero.liso import LisoInputParser import matplotlib.pyplot as plt

In  $[10]$ : # Init parser.  $parser = LisolnputParser()$ # Parse LISO script. parser.parse(""" # Sallen-Key filter r r1 400k nin n1 r r2 400k n1 n2  $r$  r3 50 n5 n3 r rs 230 n5 n6  $r$  led  $48.6$  n6 gnd  $c_{c}$   $c_{1}$  20u  $n1$   $n3$  $c$   $c$ 2 10u  $n$ 2 gnd op op1 op27 n2 n3 n4 op op2 buf634 n4 n5 n5

freq log 3m 300 1000

uinput nin 0 noise n6 sum noisy all  $0.0.03$ 

In  $[11]$ : # Simulate circuit.  $solution = parser.solution()$ 

In  $[12]:$  # Show results. solution.plot()  $solution.show()$ 

## **Command line interface**

#### ● **Show and save simulation results/plots**

- zero liso my-circuit.fil –-save-figure circ.pdf
- Search op-amp library with binary operators
	- zero library search "vnoise < 3n & inoise < 1p"

#### ● **Automatically download op-amp datasheets using search query**

- zero datasheet -f "OP27"
- **Print circuit matrix / equations**
	- zero liso my-circuit.fil –-print-matrix --print-equations

#### ● **Open library and config in text editor**

– zero config --help

### **Prettier plotting**

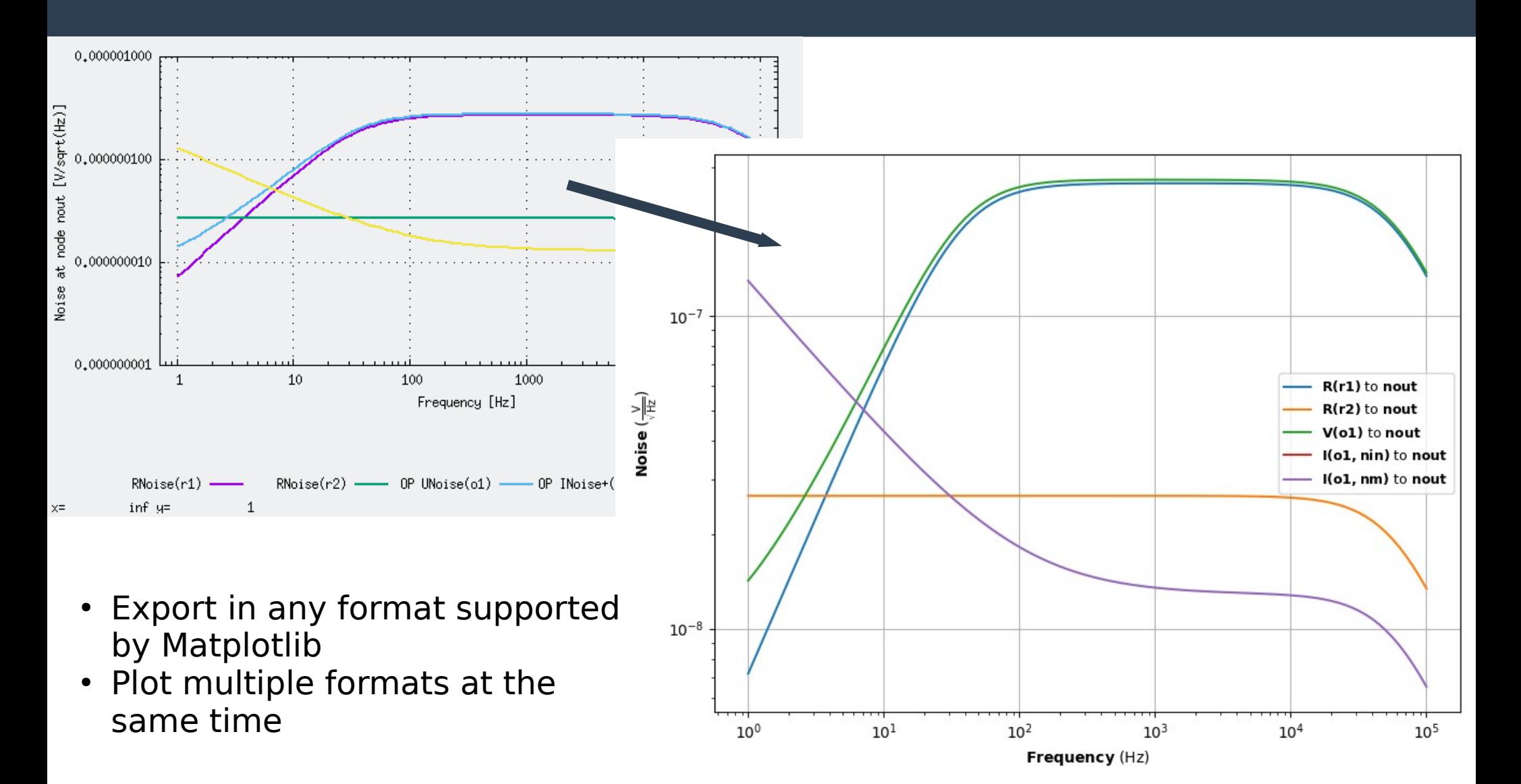

**7**

# **Simulation results**

- **Results as queryable objects and not just text files**
	- Functions know their units, can check if units clash when performing mathematical  $\text{L}\text{P}$ operations\*
- **Easily combine results from multiple simulations in single plots, then plot together**

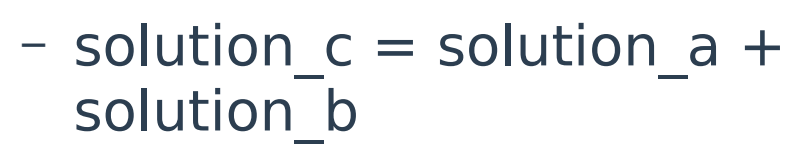

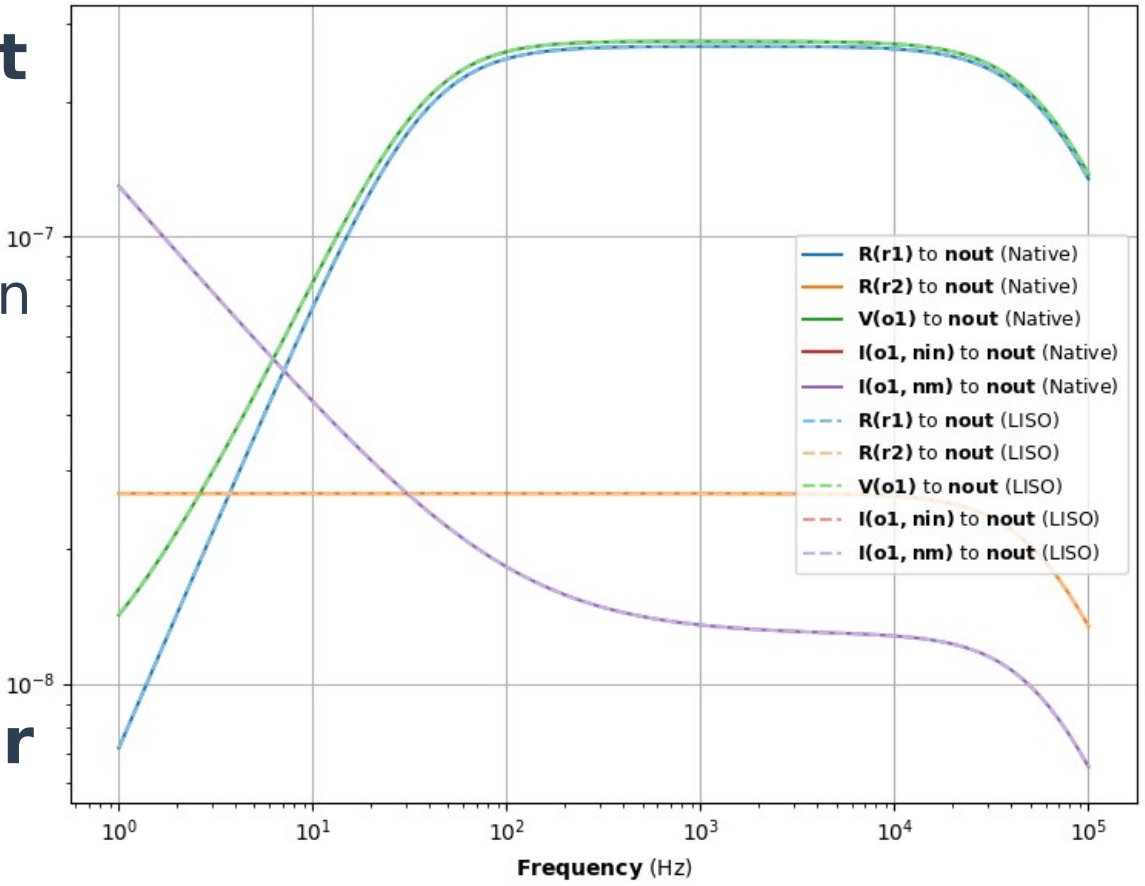

\*Currently separate project ([https://git.ligo.org/sean-leavey/freqstab/\)](https://git.ligo.org/sean-leavey/freqstab/), will be merged soon

# **Comparing to LISO**

### ● **LISO files in Zero can be compared to LISO automatically**

- zero liso my-circuit.fil --compare
- Runs LISO directly and overlays results to Zero
- **Automatic tests against hundreds of LISO files identical within 10^-5 relative/absolute tolerance**

### **Zero as part of wider analyses**

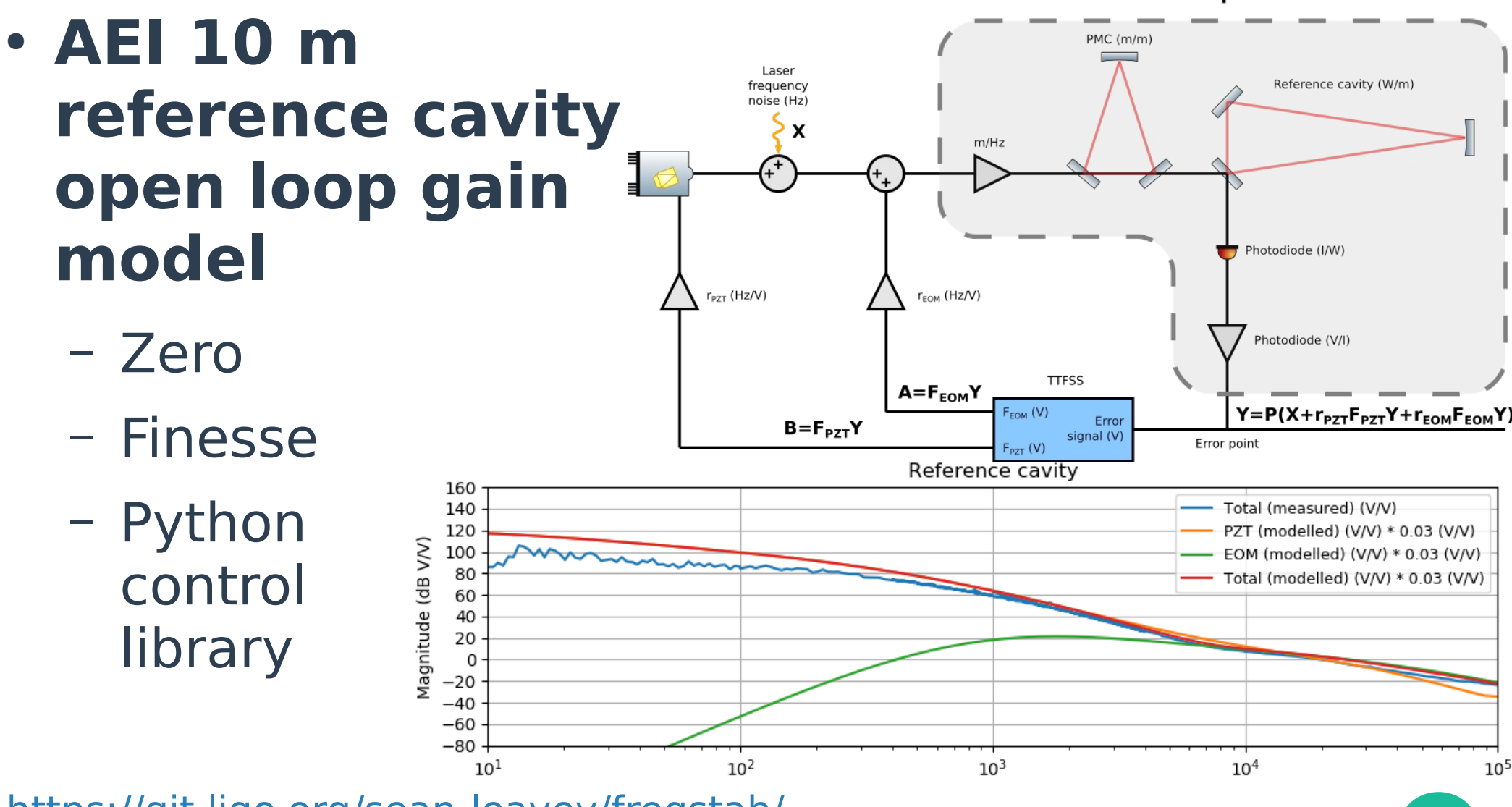

**10**

<https://git.ligo.org/sean-leavey/freqstab/>

# **Limitations of Zero**

- **No direct fitting and optimisation functionality**
	- But Zero can be included as a library within other fitting and optimisation tools
- **Stability, max input, etc. analyses not yet available (but can be added if there is a desire)**
- **Slower (currently)**
	- But could be improved with C-based sparse matrix solver a la Finesse 3

### **Future**

- **Continue to expand op-amp library**
- **Support realistic passive components (resistors with stray C/ L, excess noise, etc.)**
- **Support arbitrary opamp noise, not just 1/f**
- **Future direction depends on feedback from you!**

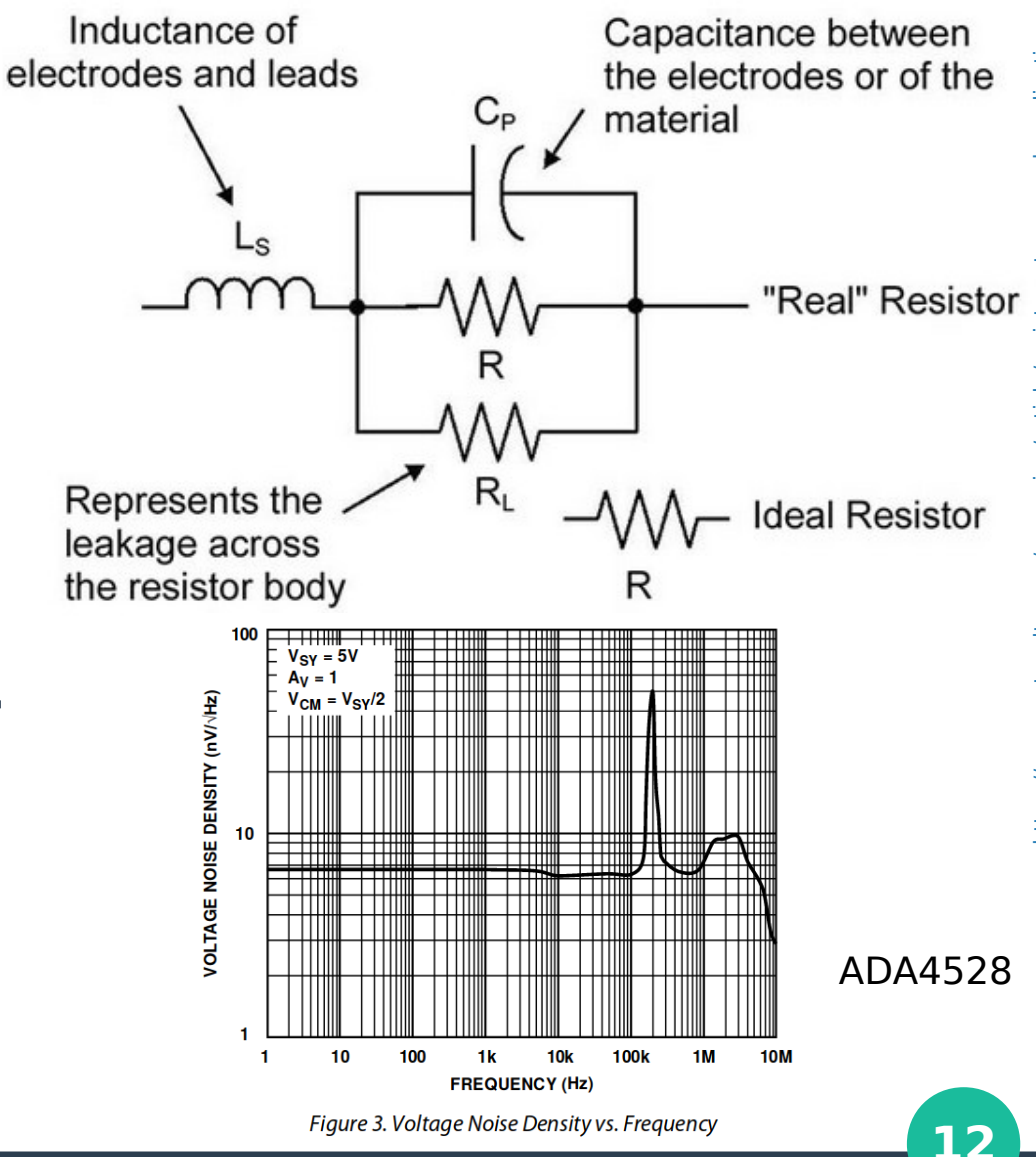

## **Where to get it**

#### ● **On your computer**

– pip install zero

#### ● **On GitLab**

– <https://git.ligo.org/sean-leavey/zero>

#### ● **Help and support**

- Examples on GitLab
- Documentation at <https://docs.ligo.org/sean-leavey/zero/>
- GitLab issue tracker for help/requests/complaints
- Circuit simulation Mattermost channel: <https://chat.ligo.org/ligo/channels/circuit-simulation>